# **АННОТАЦИЯ РАБОЧЕЙ ПРОГРАММЫ ДИСЦИПЛИНЫ ПРИЕМ 2019 г. ФОРМА ОБУЧЕНИЯ очная**

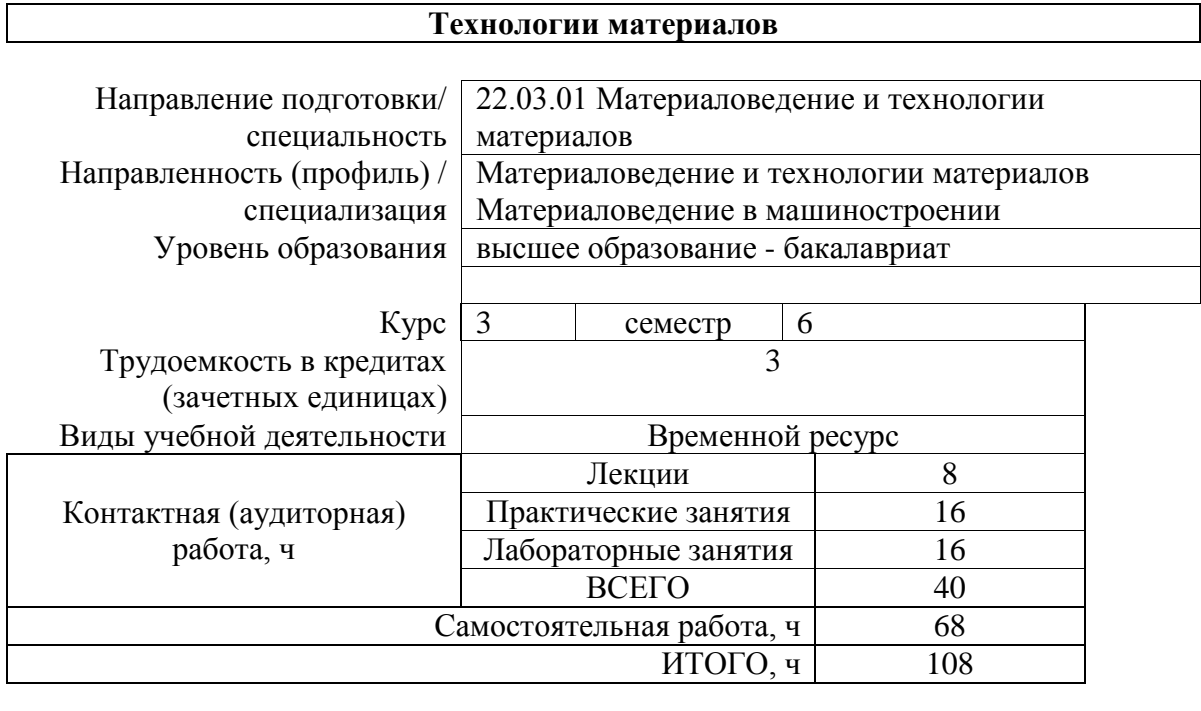

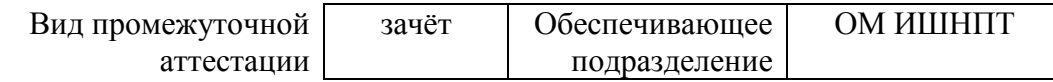

### **1. Цели освоения дисциплины**

Целями освоения дисциплины является формирование у обучающихся определенного ООП (п. 5 Общей характеристики ООП) состава компетенций для подготовки к профессиональной деятельности.

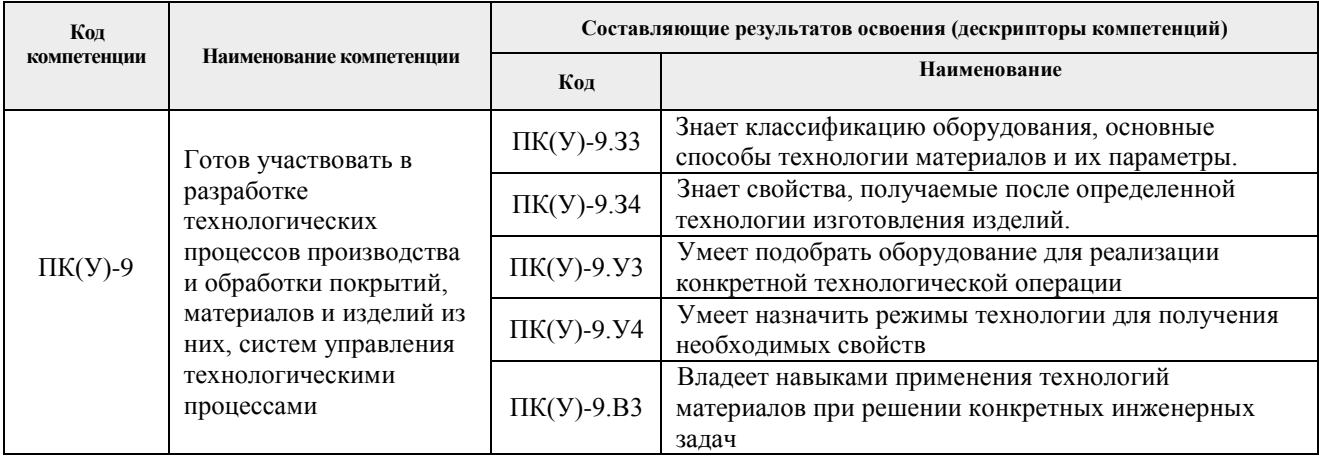

## **2. Планируемые результаты обучения по дисциплины**

После успешного освоения дисциплины будут сформированы результаты обучения:

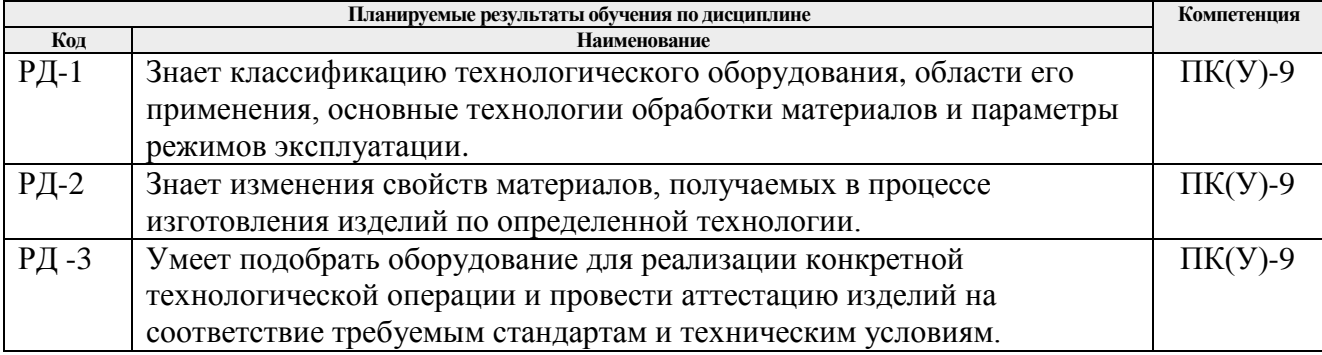

#### **3. Структура и содержание дисциплины Основные виды учебной деятельности**

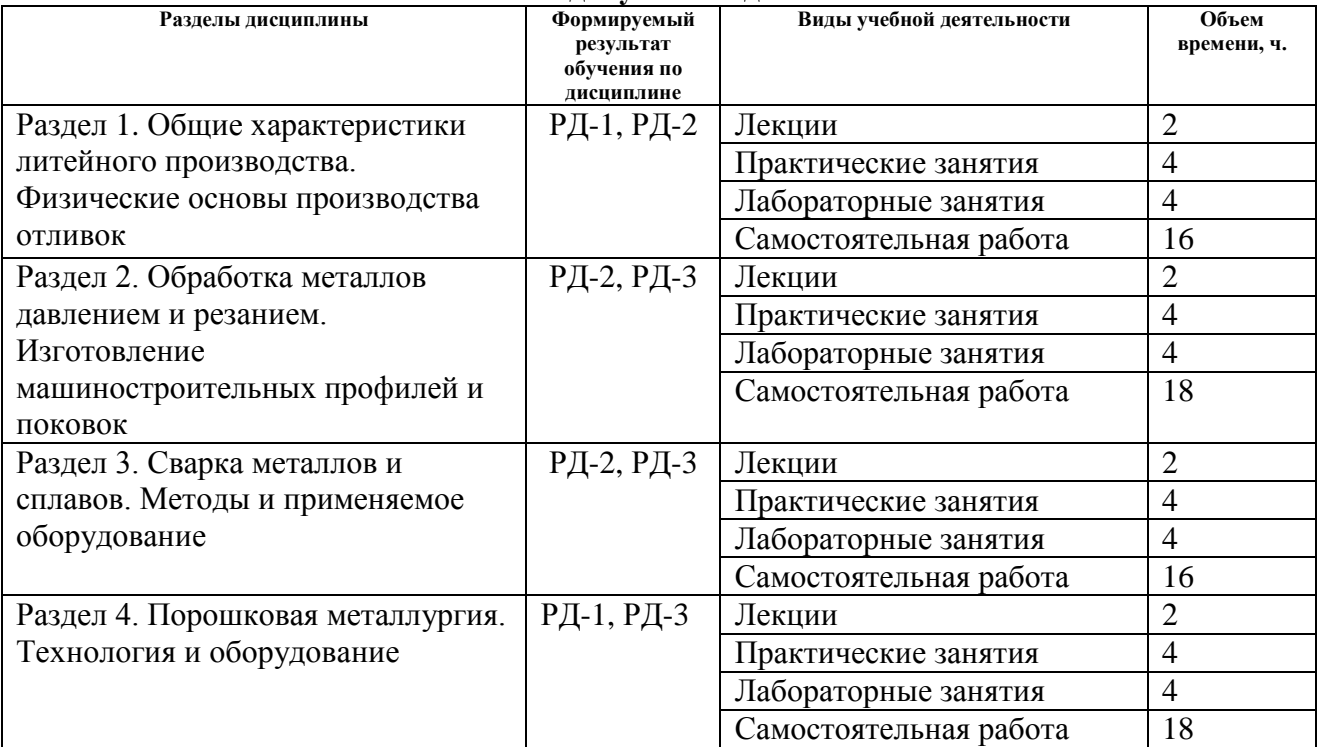

#### **4. Учебно-методическое и информационное обеспечение дисциплины**

### **4.1. Учебно-методическое обеспечение**

#### **Основная литература:**

- 1. Материаловедение и технология конструкционных материалов: учебное пособие / Ю. П. Егоров, А. Г. Багинский, В. П. Безбородов [и др.]. – Томск: ТПУ, 2017. – 122 с. – Текст: электронный // Лань: электронно-библиотечная система. – URL: https://e.lanbook.com/book/106744 (дата обращения: 23.07.2019). – Режим доступа: для авториз. пользователей.
- 2. Черепахин А. А. Технологические процессы в машиностроении: учебное пособие / А. А. Черепахин, В. А. Кузнецов. – 3-е изд., стер. – Санкт-Петербург: Лань, 2019. – 184 с. – ISBN 978-5-8114-4303-1. – Текст: электронный // Лань: электроннобиблиотечная система. – URL: https://e.lanbook.com/book/118618 (дата обращения: 23.07.2019). – Режим доступа: для авториз. пользователей.
- 3. Материаловедение: учебник в электронном формате [Электронный ресурс]/ В.Б. Арзамасов, А. А. Черепахин. - Мультимедиа ресурсы - Москва: Академия, 2013. Схема доступа: <http://www.lib.tpu.ru/fulltext2/m/2015/FN/fn-05.pdf>

#### **Дополнительная литература:**

- 1. Белов В. А. Металловедение сварки конструкционных сталей : учебное пособие / В. А. Белов, В. Ю. Турилина, С. О. Рогачев. – Москва: МИСИС, 2019. – 134 с. – ISBN 978-5-907061-64-4. – Текст: электронный // Лань: электронно-библиотечная система. – URL: https://e.lanbook.com/book/128987 (дата обращения: 23.07.2019). – Режим доступа: для авториз. пользователей.
- 2. Материаловедение и технология конструкционных материалов: учебное пособие [Электронный ресурс] / Е. П. Чинков, А. Г. Багинский; Национальный исследовательский Томский политехнический университет (ТПУ). Схема доступа: <http://www.lib.tpu.ru/fulltext2/m/2014/m018.pdf>
- 3. Материаловедение и технология материалов: учебник для бакалавров [Электронный ресурс]/ под ред. Г. П. Фетисова. – 7-е изд., перераб. и доп. – Москва: Юрайт, 2014. Схема доступа: <http://www.lib.tpu.ru/fulltext2/m/2014/FN/fn-12.pdf>

### **4.2. Информационное и программное обеспечение**

Internet-ресурсы (в т.ч. в среде LMS MOODLE и др. образовательные и библиотечные ресурсы):

Профессиональные базы данных и информационно-справочные системы доступны по ссылке: <https://www.lib.tpu.ru/html/irs-and-pdb>

Лицензионное программное обеспечение (в соответствии с **Перечнем лицензионного программного обеспечения ТПУ)**:

- 1. ownCloud Desktop Client;
- 2. 7-Zip;
- 3. Adobe Acrobat Reader DC;
- 4. Adobe Flash Player;
- 5. AkelPad;
- 6. Ansys 2020;
- 7. Ascon KOMPAS-3D 18 Education Concurrent MCAD ECAD;
- 8. Cisco Webex Meetings;
- 9. Dassault Systemes SOLIDWORKS 2020 Education;
- 10. Document Foundation LibreOffice;
- 11. Google Chrome;
- 12. Microsoft Office 2007 Standard Russian Academic;
- 13. Mozilla Firefox ESR;
- 14. Oracle VirtualBox;
- 15. Tracker Software PDF-XChange Viewer;
- 16. WinDjView;
- 17. Zoom Zoom